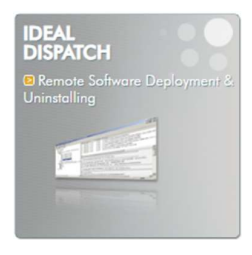

## **KOMPATIBEL MIT**

Windows 11, Windows 10, Windows 8, Windows 7, Windows XP. Windows 2022 Server, Windows 2019 Server, Windows 2016 Server, Windows 2012 Server, Windows 2008 Server, Windows 2003 Server, Windows 2000 Server, Windows NT Server. Kompatibel mit 32- und 64-Bit-Windows-Architekturen.

## **ERHÄLTLICH IN**

Englisch Französisch

# **PRÄSENTATION**

Mit **IDEAL** DISPATCH können Sie aus der Ferne Software installieren und deinstallieren sowie Skripte, Programme und Aktionen (Ansicht, Kopieren, Umbenennen) ausführen.

**IDEAL DISPATCH** hilft Ihnen dabei, aus der Ferne auf allen Servern und Client-Arbeitsstationen in Ihrem Netzwerk Windows-Patches zu installieren, Skripte und MSI-Dateien auszuführen, Programme zu deinstallieren oder Software zu aktualisieren.

# DIE WICHTIGSTEN FUNKTIONEN

- > Verwaltung von Windows-Arbeitsgruppen und Active Directory-Bereitstellungen
- > Bereitstellung und Installation von allen Paketen: EXE/COM/MSI
- $\triangleright$  Windows Hotfix-Installationsprogramm
- $\triangleright$  Deinstallieren von Software im Hintergrundmodus aus der Ferne
- > Skript-Ausführung aus der Ferne
- > Wake-On-Lan-Verwaltung zum Aktivieren von Stationen vor der Bereitstellung
- $\triangleright$  Bereitstellungen und Installationen können geplant werden
- $\triangleright$  Kann von einer Arbeitsstation installiert und ausgeführt werden

## **VORTEILE**

**IDEAL DISPATCH** lässt sich schnell auf allen Windows-Stationen oder -Servern installieren und kann MSI-Pakete, Windows-Skripte und Batch-Dateien bereitstellen oder Software deinstallieren. Durch die intuitive Oberfläche sowie die angebotene Verwaltung beim Hinzufügen eines Verteilungsservers und das Erstellen einer neuen Verteilung wird **IDEAL** DISPATCH zu einem Programm, das sehr einfach zu handhaben ist.

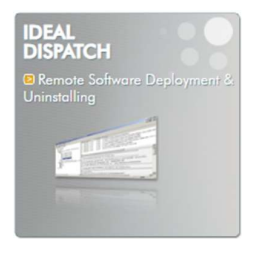

# **LIZENZIERUNG**

Wir vergeben pro Administrator, der das Produkt verwendet, eine Lizenz - egal wie viele Server und Stationen Sie verwalten müssen! So erhalten Sie garantiert den besten Preis (ab 329,-Euro).

# **SOFTWARE-WARTUNG**

Jede neu gekaufte Lizenz ist unbegrenzt gültig. Sie enthält automatisch ein Jahr Software-Wartung und technischen Support. Mit der Software-Wartung können Sie alle neuen Produktversionen verwenden - kleinere ebenso wie größere. Nach dem ersten Jahr können Sie bei Bedarf die Software-Wartung und den technischen Support für ein, zwei oder drei Jahre erneuern.

# **ALLGEMEINE BESCHREIBUNG DER SOFTWARE**

**IDEAL DISPATCH** bietet Ihnen dank der verschiedenen Arten von Aktionen, die das Programm anbietet, eine große Bandbreite an Anwendungsmöglichkeiten:

- > Befehl: Führen Sie einen MS-DOS-Befehl aus.
- > Ereignisprotokolle: Zeichnen Sie eine Nachricht in den Windows-Ereignissen auf.
- > Ausführbar: Ermöglicht das Ausführen einer lokalen oder entfernten Skriptdatei (.bat, .cmd, VBSkript, .msi, .exe, .com, etc.).
- > Datei: Ermöglicht das Kopieren, Verschieben, Löschen, Bearbeiten von Dateien und Verzeichnissen.
- > MSI: Ermöglicht das Installieren, Reparieren, Entfernen und Anmelden von MSI-Dateien  $(msi)$
- > Eine Nachricht posten: Posten Sie eine Nachricht auf dem Bildschirm einer entfernten Station und schlagen Sie vor, eine Antwort zu senden.
- > Prozess: Beenden Sie einen entfernten Prozess.
- > Eine E-Mail senden: Senden Sie eine E-Mail, um beispielsweise über eine Verteilung zu informieren.
- > Dienst: Starten, Stoppen oder Neustarten Sie einen Dienst.
- > Softwareaktualisierung: Ermöglicht das Installieren von Service-Paketen oder Softwareaktualisierungen.
- > System: Ermöglicht das Schließen einer Sitzung, Neustarten, Herunterfahren, Sperren, Versetzen des Computers in einen erweiterten Standby-Zustand oder Abbrechen einer direkten Aktion.
- > Deinstallation: Ermöglicht das Deinstallieren von Software in klassischen oder lautlosen Modus.
- > VBSkript: Ermöglicht das Ausführen einer VBSkript-Datei (.vbs) lokal oder aus der Ferne.

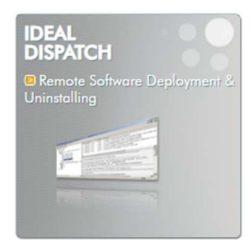

## IDEAL DISPATCH lässt sich in zwei Minuten auf jedem PC oder Server installieren, der mit Ihrem Netzwerk verbunden ist.

### IDEAL DISPATCH bietet also viele Funktionen mit vielen Vorteilen für die Verwaltung auf all Ihren Computern:

- Planen der Installation und Ausführen von Verteilungen auf einer Vielzahl von Servern und Arbeitsstationen.
- > Auswahl von Computern nach Gruppen...), oder nach Namen.
- Möglichkeit zur Verfeinerung der Auswahl von Computern durch die Anwendung vollständig anpassbarer Filter.
- Anzeige von verständlichen und detaillierten Fehler- und Ereignisberichten.
- Möglichkeit zum einfachen Kopieren, Verändern, und Neuplanen einer Verteilung.
- $\triangleright$  Vereinfachte Neuplanung von fehlgeschlagenen Aktionen oder Computern mit einem Klick.

# SOFTWAREFUNKTIONEN IM DETAIL

- AUSFÜHRUNG VON SKRIPTEN UND PROGRAMMEN AUS DER FERNE
	- Erlaubt das Ausführen einer Skript-Datei lokal oder aus der Ferne : .bat, .cmd, VBSkript, .msi, .exe, .com, etc.
	- Möglichkeit zur Eingabe von Argumenten
	- Möglichkeit zum Anhängen von Dateien
	- Unterstützung für Windows-Befehle

#### AKTIONEN MIT VBSKRIPT

- Erlaubt das Ausführen einer VBSkript-Datei lokal oder aus der Ferne
- Assistent für die Einrichtung und vereinfachte Ausführung von VBSkript-Dateien (.vbs)

#### AKTIONEN MIT SERVICE-PAKET ODER SOFTWAREAKTUALISIERUNG

- Erlaubt das Ausführen einer Softwareaktualisierung lokal oder aus der Ferne
- Einrichtungsassistent und vereinfachte Installation für ein Service Pack oder eine Softwareaktualisierung durch automatische Erkennung der Installer-Engine (Update, Hotfix oder IExpress)

#### AKTIONEN MIT MSI

- Erlaubt das Ausführen einer MSI-Datei lokal oder aus der Ferne
- Einrichtungsassistent für das Installieren, Reparieren, Entfernen und Anmelden von MSI-Dateien (.msi)

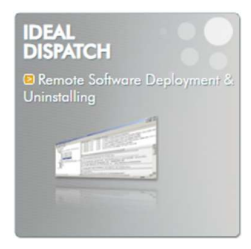

#### *<u> • DEINSTALLATIONSAKTIONEN</u>*

 $\triangleright$  Erlaubt Ihnen das Deinstallieren von Software im klassischen oder lautlosen Modus.

### ❖ Aktionen mit Dateien

- $\triangleright$  Erlaubt das Ausführen einer MSI-Datei lokal oder aus der Ferne
- > PMöglichkeit zur Verwendung von Umgebungsvariablen für bestimmte Quellund Ziel-Pfade: %APPDATA%, %HomeDrive%,%HomePath%, %ProgramFiles%, %SystemDrive%, usw.

### $\div$  **AKTIONEN MIT DATEIEN**

- > Erlaubt das Kopieren, Verschieben, Löschen, Bearbeiten und Drucken von Dateien und Verzeichnissen
- > Möglichkeit zur Anzeige einer Warnmeldung, um den Benutzer eine bestimmte Zeit lang in Sekunden zu warnen
- > Ermöglicht das erzwungene Beenden von Programmen ohne Warnung

## **AUSWAHL VON COMPUTERN**

 $\triangleright$  Ermöglicht die Auswahl von Client-Arbeitsstationen und -Servern basierend auf ihrem Typ: alle Computer, alle Server, alle Arbeitsstationen, Windows 2012-Server, Windows 2008-Server, Windows 2003-Server, Windows 2000-Server oder nach Namen unter Verwendung Ihrer NetBios- oder Active Directory-Namen oder sogar mit ihrer IP-Adresse

#### **\*** ANWENDEN VON FILTERN

- > Vordefinierte Filter: Dabei handelt es sich um Filter, deren Werte und Bedingungen bereits eingegeben wurden: OS-Version, OS-Typ, Internet Explorer-Version, Service-Paket, Prozessor, Sprache, Computer
- > Angepasste Filter: Sie können aus der Registry Ihre eigenen Filter erstellen. Standardmäßig wird Ihnen eine bestimmte Anzahl von Filtern mit Registry-Daten angeboten. Ein Registry-Explorer steht für Sie zur Verfügung.
- $\triangleright$  Sie können so viele Filter anwenden, wie Sie wollen.
- $\geq$  Sie können die Interaktion zwischen Filtern verändern, indem Sie eine Filter-Gleichung erstellen: Filter1 UND Filter2; Filter1 ODER Filter2.
- > Die Filterung kann getestet werden, um abzuschätzen, welche Computer aus der Auswahl nach der Filterung verbleiben.

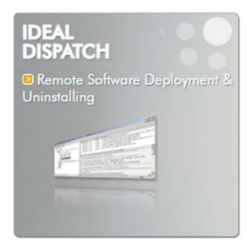

### *GENERATION VON ERGEBNISBERICHTEN*

- > Listet die Installations- und Ausführungsberichte für jede Aktion auf jedem Rechner auf
- > Verwendung von Symbolen in der Liste zur schnellen Identifikation des Aktionstyps
- > Ermöglicht das Herausfinden mit einem einzigen Klick zu jeder Zeit: Datum und Uhrzeit von Beginn und Ende der Installation und Ausführung, Liste der beteiligten Computer, erfolgreiche oder fehlgeschlagene Aktionen auf jedem Computer, Zeit und Grund des Fehlschlags
- $\triangleright$  Möglichkeit zur Archivierung der Berichte über installierte und ausgeführte Verteilungen.
- > Möglichkeit zur Erstellung von Unterordnern, um Verteilungsberichte zu klassifizieren.

### $\div$  **VEREINFACHTE NEUPLANUNG**

- > Möglichkeit zum einfachen Kopieren, Verändern oder Planen einer Verteilung mit einem Rechtsklick unter Verwendung der Menüleiste oder der Drag&Drop-Funktion
- Sie können Folgendes durch einfaches Klicken auf eine Verteilung, eine Aktion oder einen Computer neu planen: die gesamte Verteilung; alle Aktionen auf einer Computerreihe; nur die fehlgeschlagenen Aktionen auf einer Computerreihe; alle Aktionen nur auf den Computern, auf denen sie fehlgeschlagen sind; die fehlgeschlagenen Aktionen auf einer Computerreihe

#### **EINFACHE ANWENDUNG**

- $\triangleright$  Intuitive Oberfläche und Dokumentation auf Englisch sowie lokalisierte Versionen
- > Verwaltung beim Hinzufügen eines Verteilungsservers und beim Erstellen einer neuen Verteilung durch die Anzeige von Nachrichten, Prüfen der Gültigkeit von Daten...
- > Speichern von Benutzerdaten im Speicher, z.B. die Größe und die ausgewählte Reihenfolge von Spalten, die Namen der gültigen Server, das Ausgangskonto...
- > Anzeige der Verteilungszusammenfassung im Modus "literal".

#### **\*** VERTEILUNGSPLANUNG

- $\triangleright$  Planen einer vorhandenen Verteilung
- > Anzeigen aller geplanten Verteilungen
- > Bearbeiten, Umbenennen, Ausführen und Löschen einer geplanten Verteilung

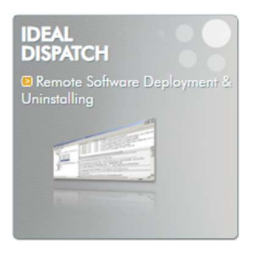

**IDEAL DISPATCH** 

**BEREITSTELLUNG UND DEINSTALLIEREN VON WINDOWS-SOFTWARE** 

# **SCREENSHOTS**

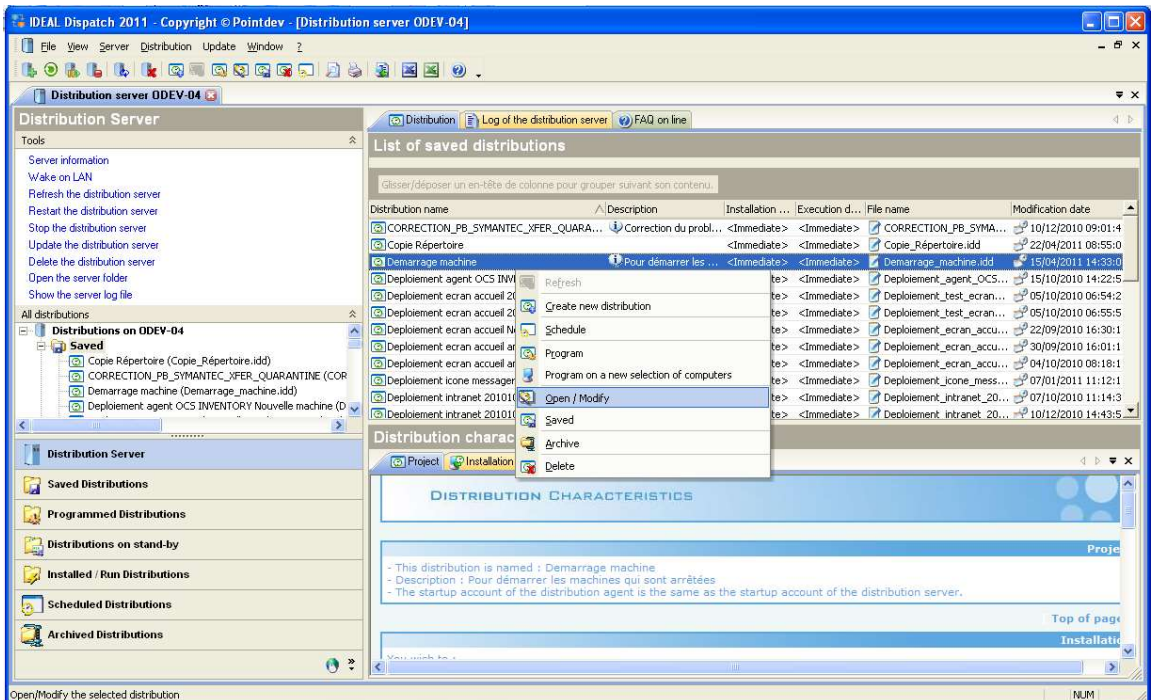

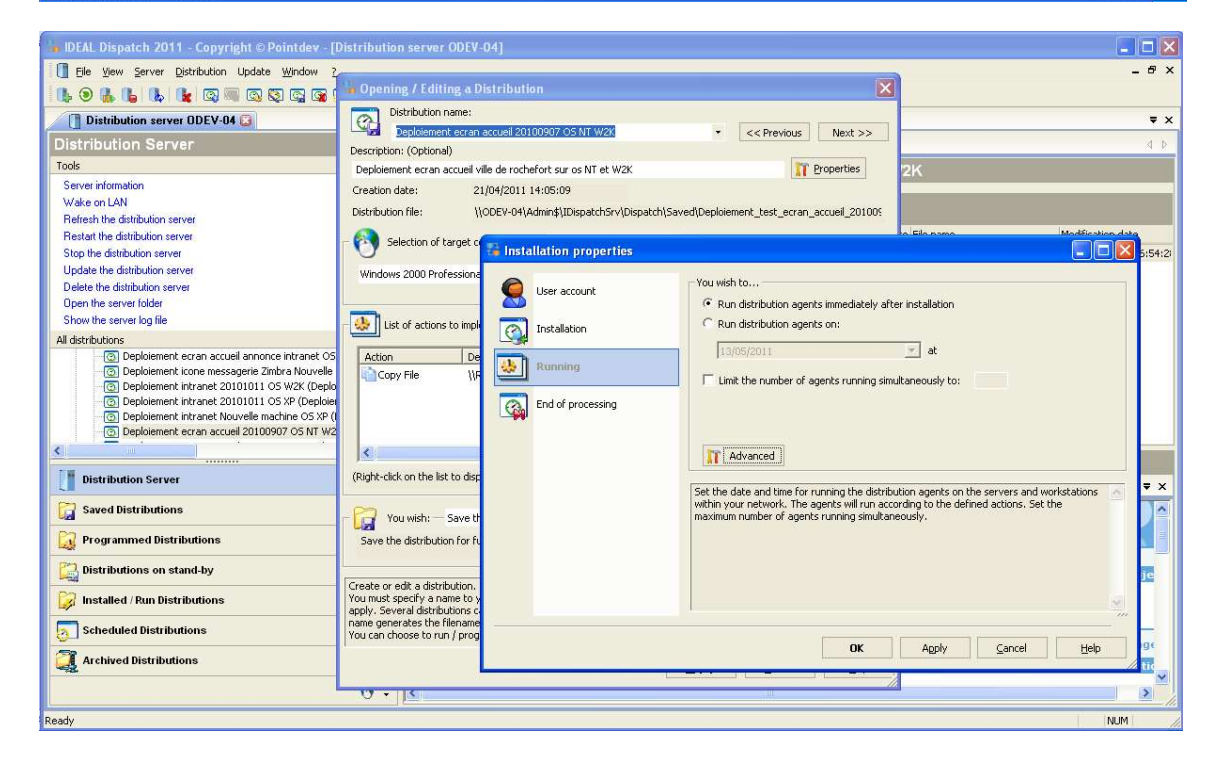